# **Route4Me Python SDK Documentation**

*Release v0.0.7.1*

**Route4Me Python Team**

**Sep 01, 2020**

# Intro

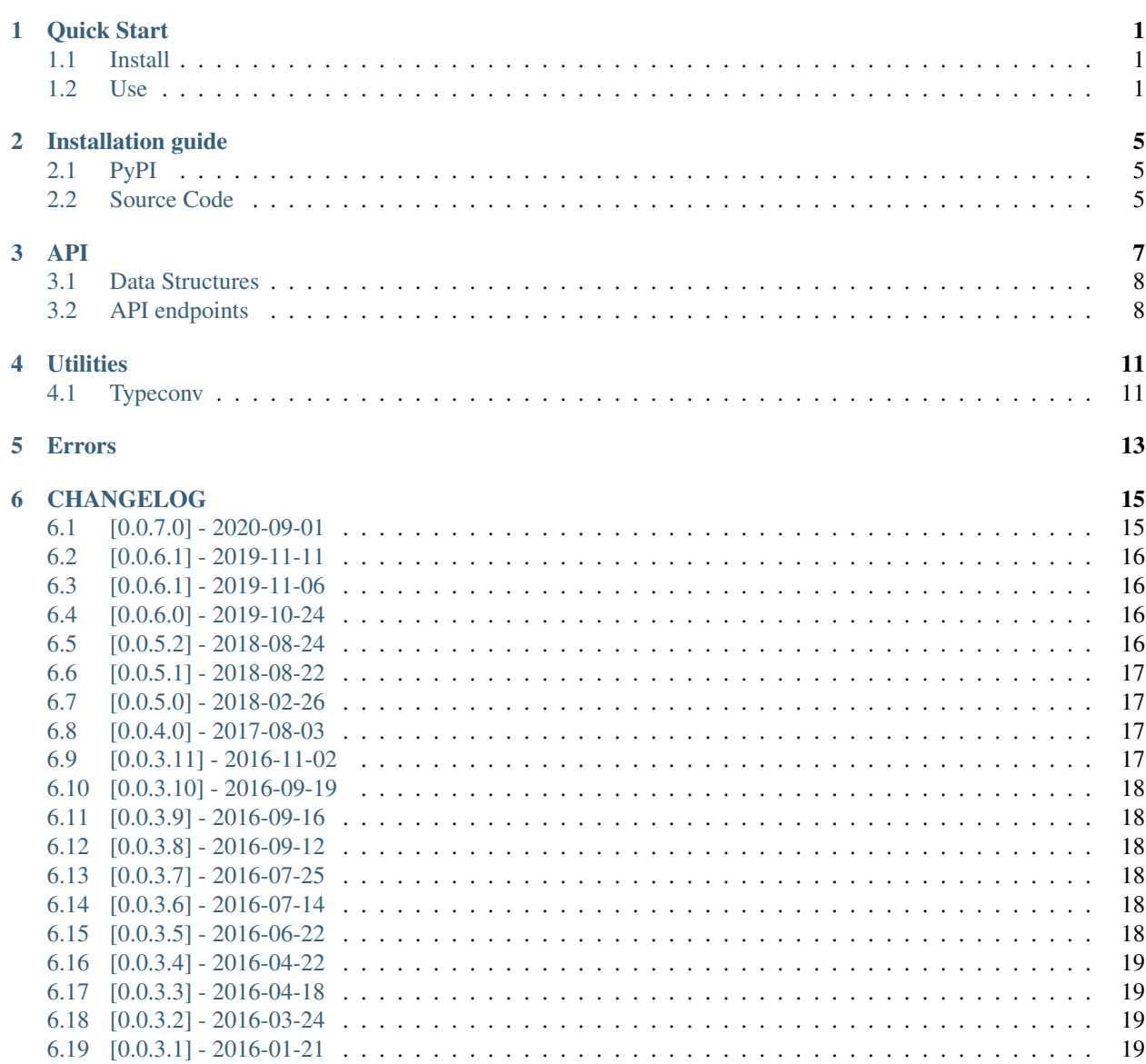

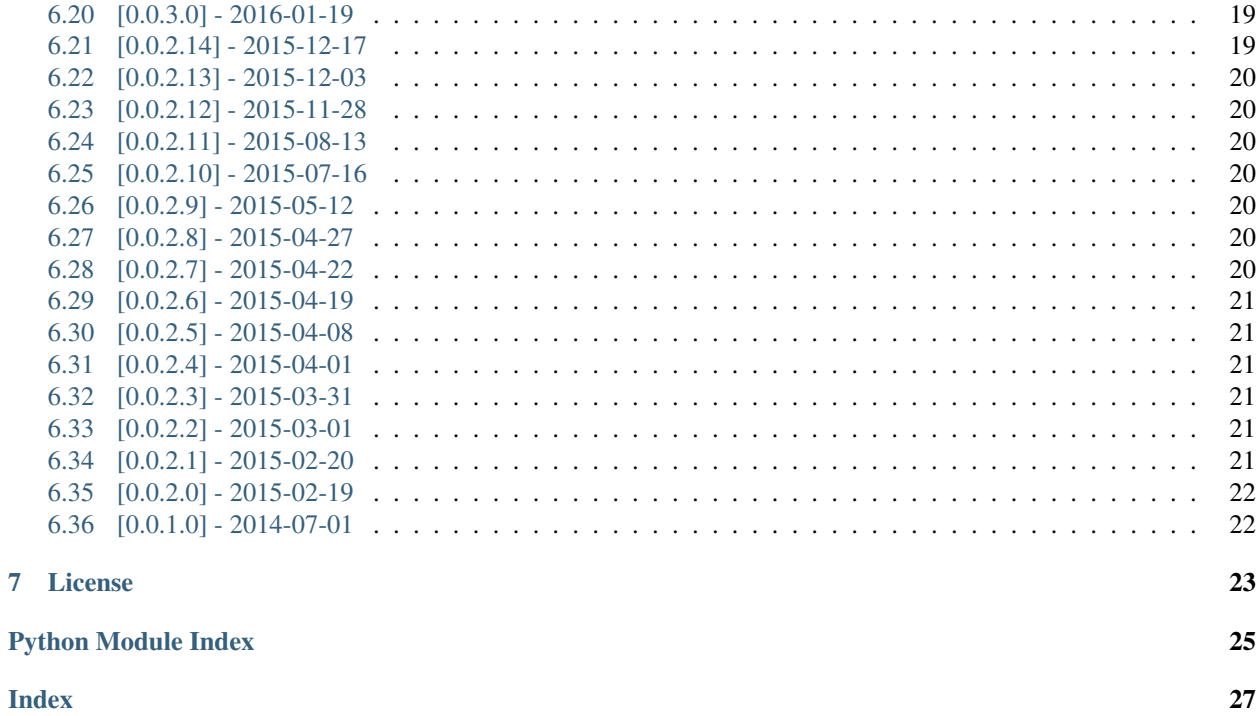

# CHAPTER<sup>1</sup>

Quick Start

<span id="page-4-0"></span>Quick start guide

## <span id="page-4-1"></span>**1.1 Install**

Probably, the best and simplest way — use PIP:

```
$ pip install route4me-sdk
```
#### See also:

The full installation guide: *[Installation guide](#page-8-0)*

## <span id="page-4-2"></span>**1.2 Use**

```
from route4me import Route4Me
from route4me.constants import ALGORITHM_TYPE, DISTANCE_UNIT, TRAVEL_MODE, OPTIMIZE
API_KEY = "11111111111111111111111111111111"
r4m = Route4Me(API_KEY)
optimization = r4m.optimization
address = r4m.address
optimization.algorithm_type(ALGORITHM_TYPE.TSP)
optimization.share_route(0)
optimization.store_route(0)
optimization.route_time(7 * 600)
optimization.rt(True)
optimization.route_max_duration(86400)
optimization.route_name('Single Driver Round Trip')
optimization.optimize(OPTIMIZE.TIME)
optimization.distance_unit(DISTANCE_UNIT.MI)
```
(continues on next page)

optimization.travel\_mode(TRAVEL\_MODE.DRIVING)

(continued from previous page)

```
address.add_address(
   address='754 5th Ave New York, NY 10019',
   lat=40.7636197,
   lng=-73.9744388,
   alias='Bergdorf Goodman',
    is_depot=True,
   time=0
)
address.add_address(
   address='717 5th Ave New York, NY 10022',
   lat=40.7669692,
   lng=-73.9693864,
   alias='Giorgio Armani',
   time=60
)
address.add_address(
   address='888 Madison Ave New York, NY 10014',
   lat=40.7715154,
   lng=-73.9669241,
   alias='Ralph Lauren Women\'s and Home',
    time=60
\lambdaaddress.add_address(
   address='1011 Madison Ave New York, NY 10075',
   lat=40.7772129,
   lng=-73.9669,
   alias='Yigal Azrou\u00ebl',
   time=60
)
address.add_address(
   address='440 Columbus Ave New York, NY 10024',
   lat=40.7808364,
   lng=-73.9732729,
   alias='Frank Stella Clothier',
   time=60
)
address.add_address(
   address='324 Columbus Ave #1 New York, NY 10023',
   lat=40.7803123,
   lng=-73.9793079,
   alias='Liana',
   time=60
)
address.add_address(
   address='110 W End Ave New York, NY 10023',
   lat=40.7753077,
   lng=-73.9861529,
   alias='Toga Bike Shop',
   time=60
)
address.add_address(
   address='555 W 57th St New York, NY 10019',
   lat=40.7718005,
   lng=-73.9897716,
    alias='BMW of Manhattan',
    time=60
```
(continues on next page)

(continued from previous page)

```
address.add_address(
   address='57 W 57th St New York, NY 10019',
   lat=40.7558695,
   lng=-73.9862019,
    alias='Verizon Wireless',
    time=60
)
response = r4m.run_optimization()
print("Optimization Problem ID: {}".format(response.get("optimization_problem_id")))
for a in response.get("addresses", []):
    print('{} - {} - {}'.format(a.get("sequence_no"), a.get("alias"), a.get("address
\hookrightarrow " ) ) )
```
)

## Installation guide

<span id="page-8-0"></span>There are several ways to install Route4Me Python SDK.

## <span id="page-8-1"></span>**2.1 PyPI**

To install Route4Me Python SDK run this command in your terminal:

\$ pip install route4me-sdk

If you don't have pip installed you can use this [guide to install pip.](https://pip.pypa.io/en/stable/installing/)

## <span id="page-8-2"></span>**2.2 Source Code**

The source code of **Route4Me Python SDK** is open, public and live on GitHub: [https://github.com/route4me/](https://github.com/route4me/route4me-python-sdk) [route4me-python-sdk.](https://github.com/route4me/route4me-python-sdk)

You can either clone the entire repository:

\$ git clone git://github.com/route4me/route4me-python-sdk.git

Or, download the zip/tarball:

```
# tarball
$ curl -OL https://github.com/route4me/route4me-python-sdk/tarball/master
# zip version:
$ curl -OL https://github.com/route4me/route4me-python-sdk/archive/master.zip
```
Now you can explore/modify code or embed it in your own project.

## API

#### <span id="page-10-1"></span><span id="page-10-0"></span>**class** route4me.api.**Route4Me**(*key*, *headers={'Accept': '\*/\*'*, *'Accept-Encoding': 'identity*, *deflate*, *compress*, *gzip'*, *'User-Agent': 'python-sdk'}*, *redirects=True*, *verify\_ssl=True*, *proxies={}*)

Bases: [object](https://docs.python.org/3/library/functions.html#object)

Route4Me Python SDK

**\_\_init\_\_**(*key*, *headers={'Accept': '\*/\*'*, *'Accept-Encoding': 'identity*, *deflate*, *compress*, *gzip'*, *'User-Agent': 'python-sdk'}*, *redirects=True*, *verify\_ssl=True*, *proxies={}*) Initialize self. See help(type(self)) for accurate signature.

**export\_request\_to\_json**(*file\_name*) Export resquest to JSON File :param file\_name: :return:

**export\_result\_to\_json**(*file\_name*) Export response to JSON File :param file\_name: :return:

- **get**(*request\_method*) Execute optimization :param request\_method: :return: JSON
- **get\_optimization**(*optimization\_problem\_id*) Get optimization given optimization\_problem\_id :param optimization\_problem\_id: :return:

#### **parse\_response**()

Parse response and set it to Route4me instance :return:

#### **re\_optimization**(*optimization\_id*, *data={}*)

Execute reoptimization :param optimization\_id: :param data: :return: response as a object

#### **run\_optimization**()

Run optimization and return response as an object. :return: response as an object

## <span id="page-11-5"></span><span id="page-11-0"></span>**3.1 Data Structures**

### <span id="page-11-2"></span>**3.1.1 Enums and constants**

```
route4me.constants.auto_enum(*sequential, **named)
     Create enum :param sequential: :param named: :return:
```

```
route4me.constants.enum(**enums)
     Create enums with custom values to help user set their params :param enums: :return:
```
## <span id="page-11-1"></span>**3.2 API endpoints**

#### <span id="page-11-3"></span>**3.2.1 Members**

```
class route4me.members.Members(api)
    Bases: route4me.base.Base
```
Members management.

**\_\_init\_\_**(*api*) Members Instance :param api: :return:

```
app_purchase_user_license(**kwargs)
    Application purchase user License :param kwargs: :return: API response content
```
- **get\_api\_key\_users**(*\*\*kwargs*) Get users taht belong to a given api\_key using GET request :return: API response
- **get\_users**(*\*\*kwargs*) Get users using GET request :return: API response

```
member_authenticate(**kwargs)
    Member Authenticate :param kwargs: :return: API response content
```

```
register(**kwargs)
```
Register Action :param kwargs: :return: API response content

**validate\_session**(*\*\*kwargs*) Validate Session :param kwargs: :return: API response content

```
verify_device_license(**kwargs)
    Verify User License :param kwargs: :return: API response content
```

```
webinar_registration(**kwargs)
    Webinar Register :param kwargs: :return: API response content
```
### <span id="page-11-4"></span>**3.2.2 Optimization**

```
class route4me.optimization.Optimization(api)
    Bases: route4me.base.Base
```
An Optimization Problem is a collection of addresses that need to be visited. This is distinct from a Route, which is a sequence of addresses that need to be visited by a single vehicle and a single driver in a fixed time period. Solving an Optimization Problem results in a number of routes.

```
__init__(api)
```
Optimization Instance :param api: :return:

#### <span id="page-12-0"></span>**delete\_address\_from\_optimization**(*\*\*kwargs*)

Delete Address from an optimization using DELETE request :return: API response :raise: ParamValueException if required params are not present.

#### **delete\_optimization**(*\*\*kwargs*)

Delete optimization using DELETE request :return: API response :raise: ParamValueException if required params are not present.

#### **get\_optimization**(*\*\*kwargs*)

Get optimization using GET request :return: API response :raise: ParamValueException if required params are not present.

#### **get\_optimizations**(*\*\*kwargs*)

Get optimizations using GET request :return: API response :raise: ParamValueException if required params are not present.

#### **update\_optimization**(*\*\*kwargs*)

Update optimization using PUT request :return: API response :raise: ParamValueException if required params are not present.

# **Utilities**

# <span id="page-14-2"></span><span id="page-14-1"></span><span id="page-14-0"></span>**4.1 Typeconv**

route4me.utils.**json2obj**(*data*) Parse JSON to object :param data: JSON data :return: object

## Errors

```
exception route4me.exceptions.APIException(status_code, response, url)
     Bases: Exception
     Handle API Exceptions
     __init__(status_code, response, url)
          Initialize self. See help(type(self)) for accurate signature.
     get_response()
          Return response :return:
     get_status_code()
          Status code :return:
exception route4me.exceptions.ParamValueException(param, msg)
     Bases: Exception
     Handle Params exceptions
     __init__(param, msg)
          Initialize self. See help(type(self)) for accurate signature.
     get_msg()
          Message from exception :return:
```
## CHANGELOG

<span id="page-18-0"></span>This is the history of changes of the route4me-python package

This file should be filled by maintainers, using pull requests Please, follow this [guide](https://keepachangelog.com/en/1.0.0/)

# <span id="page-18-1"></span>**6.1 [0.0.7.0] - 2020-09-01**

### **6.1.1 Removed**

- Python 2 support
- Pypy build
- Set Tracking Data Test

#### **6.1.2 Added**

- Documentation
- Changelog file
- Tox
- MANIFEST file
- VERSION file

## **6.1.3 Fixed**

- Bug in Optimization Callback example
- Some Test Cases that were failing

## **6.1.4 Changed**

- setup.py
- Travis config file

## <span id="page-19-0"></span>**6.2 [0.0.6.1] - 2019-11-11**

### **6.2.1 Added**

• Added Exception when the server could not geo-code some addresses

## <span id="page-19-1"></span>**6.3 [0.0.6.1] - 2019-11-06**

#### **6.3.1 Added**

• Redirect flag to QS when redirects are disable

#### **6.3.2 Fixed**

• Bug on batch geocoding

## <span id="page-19-2"></span>**6.4 [0.0.6.0] - 2019-10-24**

#### **6.4.1 Changed**

• Batch Geocodig method converted to POST request.

### **6.4.2 Fixed**

• Bug that assign the geo-coordinates to the wrong addresses

## <span id="page-19-3"></span>**6.5 [0.0.5.2] - 2018-08-24**

### **6.5.1 Changed**

• All Examples to work with JSON response

## **6.5.2 Fixed**

• Some Bugs

## <span id="page-20-0"></span>**6.6 [0.0.5.1] - 2018-08-22**

### **6.6.1 Changed**

• Changed all responses to JSON.

### **6.6.2 Fixed**

- All examples to support JSON response
- GPS Test

## <span id="page-20-1"></span>**6.7 [0.0.5.0] - 2018-02-26**

### **6.7.1 Added**

• Address-Book example to query for any field

### **6.7.2 Removed**

- Lib xmltodict dependency.
- Limit and offset as required fields in addressbook service

### **6.7.3 Changed**

• Addresses service

## <span id="page-20-2"></span>**6.8 [0.0.4.0] - 2017-08-03**

### **6.8.1 Added**

• Optimized Callback URL feature and example

## <span id="page-20-3"></span>**6.9 [0.0.3.11] - 2016-11-02**

#### **6.9.1 Added**

• Python 3 support

## <span id="page-21-0"></span>**6.10 [0.0.3.10] - 2016-09-19**

#### **6.10.1 Added**

• Routes Management and Missing Examples

## <span id="page-21-1"></span>**6.11 [0.0.3.9] - 2016-09-16**

### **6.11.1 Added**

• Members Management

## <span id="page-21-2"></span>**6.12 [0.0.3.8] - 2016-09-12**

## **6.12.1 Added**

- Activity Feed Support and Examples
- Optimization missing Examples
- Rapid Address missing Examples, remove python env from all examples, moved geocoding examples to its own folder
- File Uploading feature and examples
- Avoidance Zone missing Examples

# <span id="page-21-3"></span>**6.13 [0.0.3.7] - 2016-07-25**

### **6.13.1 Added**

• Territory Support

## <span id="page-21-4"></span>**6.14 [0.0.3.6] - 2016-07-14**

### **6.14.1 Added**

- Rapid Address Support and Examples
- Optimization Example

## <span id="page-21-5"></span>**6.15 [0.0.3.5] - 2016-06-22**

### **6.15.1 Added**

• Orders support

## <span id="page-22-0"></span>**6.16 [0.0.3.4] - 2016-04-22**

#### **6.16.1 Added**

- Avoidance Zone Management
- Address Book Management, Route Tracking

## <span id="page-22-1"></span>**6.17 [0.0.3.3] - 2016-04-18**

## **6.17.1 Added**

• Generic Example, Notes, Delete Route, Single Depot Multiple Driver, Single Depot Multiple Driver TW Examples and Features

## <span id="page-22-2"></span>**6.18 [0.0.3.2] - 2016-03-24**

#### **6.18.1 Added**

- Activities, Optimizations, Routes, Telematics, and Users Examples
- Notes, and Activities Services

## <span id="page-22-3"></span>**6.19 [0.0.3.1] - 2016-01-21**

#### **6.19.1 Added**

• Trucking hazardous goods features

## <span id="page-22-4"></span>**6.20 [0.0.3.0] - 2016-01-19**

#### **6.20.1 Added**

- Example to update address attributes/details in an existing route (i.e. custom data, alias, order details, weight)
- Example to insert address into existing route
- Example to remove address from existing route
- Example to move address from one stop into another

## <span id="page-22-5"></span>**6.21 [0.0.2.14] - 2015-12-17**

#### **6.21.1 Added**

• Optimization trucking parameters and min\_tour\_size

## <span id="page-23-0"></span>**6.22 [0.0.2.13] - 2015-12-03**

#### **6.22.1 Changed**

• Exceptions and Algorithm Type verification

## <span id="page-23-1"></span>**6.23 [0.0.2.12] - 2015-11-28**

### **6.23.1 Added**

• Optimization parameters, added support to Algorithm 100 and 101

## <span id="page-23-2"></span>**6.24 [0.0.2.11] - 2015-08-13**

#### **6.24.1 Fixed**

• Examples

## <span id="page-23-3"></span>**6.25 [0.0.2.10] - 2015-07-16**

#### **6.25.1 Added**

• Turns Avoidance uturn and leftturn support

## <span id="page-23-4"></span>**6.26 [0.0.2.9] - 2015-05-12**

### **6.26.1 Changed**

• Enabled follow redirects feature

## <span id="page-23-5"></span>**6.27 [0.0.2.8] - 2015-04-27**

### **6.27.1 Added**

• Optimization parameter max\_tour\_size

## <span id="page-23-6"></span>**6.28 [0.0.2.7] - 2015-04-22**

### **6.28.1 Added**

• Disable redirects

## <span id="page-24-0"></span>**6.29 [0.0.2.6] - 2015-04-19**

#### **6.29.1 Added**

• Retry feature in case of geocoding error

## <span id="page-24-1"></span>**6.30 [0.0.2.5] - 2015-04-08**

#### **6.30.1 Changed**

• Multiple depot multiple driver example

#### **6.30.2 Added**

• Geo-localization getter retry functionality in case of failure

## <span id="page-24-2"></span>**6.31 [0.0.2.4] - 2015-04-01**

#### **6.31.1 Added**

- Optimization quality and route start date feature
- Geocoding Example

## <span id="page-24-3"></span>**6.32 [0.0.2.3] - 2015-03-31**

#### **6.32.1 Fixed**

• Multiple Depot, Multiple Driver, Time window Example

## <span id="page-24-4"></span>**6.33 [0.0.2.2] - 2015-03-01**

#### **6.33.1 Added**

- API Endpoints
- Batch and single address geocoding

## <span id="page-24-5"></span>**6.34 [0.0.2.1] - 2015-02-20**

#### **6.34.1 Added**

• Route Exporter feature

# <span id="page-25-0"></span>**6.35 [0.0.2.0] - 2015-02-19**

## **6.35.1 Added**

• Geocoding feature

# <span id="page-25-1"></span>**6.36 [0.0.1.0] - 2014-07-01**

## **6.36.1 Added**

• First commit of the package.

License

<span id="page-26-0"></span>Copyright (C) 2016-2020 Route4Me

Permission to use, copy, modify, and/or distribute this software for any purpose with or without fee is hereby granted, provided that the above copyright notice and this permission notice appear in all copies.

THE SOFTWARE IS PROVIDED "AS IS" AND THE AUTHOR DISCLAIMS ALL WARRANTIES WITH RE-GARD TO THIS SOFTWARE INCLUDING ALL IMPLIED WARRANTIES OF MERCHANTABILITY AND FIT-NESS. IN NO EVENT SHALL THE AUTHOR BE LIABLE FOR ANY SPECIAL, DIRECT, INDIRECT, OR CON-SEQUENTIAL DAMAGES OR ANY DAMAGES WHATSOEVER RESULTING FROM LOSS OF USE, DATA OR PROFITS, WHETHER IN AN ACTION OF CONTRACT, NEGLIGENCE OR OTHER TORTIOUS ACTION, ARISING OUT OF OR IN CONNECTION WITH THE USE OR PERFORMANCE OF THIS SOFTWARE.

• genindex

# Python Module Index

### <span id="page-28-0"></span>r

route4me.api, [7](#page-10-0) route4me.constants, [8](#page-11-2) route4me.exceptions, [13](#page-16-0) route4me.members, [8](#page-11-3) route4me.optimization, [8](#page-11-4) route4me.utils, [11](#page-14-1)

## Index

## <span id="page-30-0"></span>Symbols

\_\_init\_\_() (*route4me.api.Route4Me method*), [7](#page-10-1) \_\_init\_\_() (*route4me.exceptions.APIException method*), [13](#page-16-1) \_\_init\_\_() (*route4me.exceptions.ParamValueException method*), [13](#page-16-1) \_\_init\_\_() (*route4me.members.Members method*), [8](#page-11-5) \_\_init\_\_() (*route4me.optimization.Optimization method*), [8](#page-11-5)

# A

APIException, [13](#page-16-1) app\_purchase\_user\_license() (*route4me.members.Members method*), [8](#page-11-5) auto\_enum() (*in module route4me.constants*), [8](#page-11-5)

# D

delete\_address\_from\_optimization() (*route4me.optimization.Optimization method*),  $\overline{Q}$ delete\_optimization() (*route4me.optimization.Optimization method*),  $\mathbf Q$ 

# E

enum() (*in module route4me.constants*), [8](#page-11-5) export\_request\_to\_json() (*route4me.api.Route4Me method*), [7](#page-10-1) export\_result\_to\_json() (*route4me.api.Route4Me method*), [7](#page-10-1)

# G

get() (*route4me.api.Route4Me method*), [7](#page-10-1) get\_api\_key\_users() (*route4me.members.Members method*), [8](#page-11-5) get\_msg() (*route4me.exceptions.ParamValueException method*), [13](#page-16-1) get\_optimization() (*route4me.api.Route4Me method*), [7](#page-10-1)

get\_optimization() (*route4me.optimization.Optimization method*),  $\Omega$ get\_optimizations() (*route4me.optimization.Optimization method*), [9](#page-12-0) get\_response() (*route4me.exceptions.APIException method*), [13](#page-16-1) get\_status\_code() (*route4me.exceptions.APIException method*), [13](#page-16-1) get\_users() (*route4me.members.Members method*), [8](#page-11-5)

## J

json2obj() (*in module route4me.utils*), [11](#page-14-2)

## M

member\_authenticate() (*route4me.members.Members method*), [8](#page-11-5) Members (*class in route4me.members*), [8](#page-11-5)

## O

Optimization (*class in route4me.optimization*), [8](#page-11-5)

## P

ParamValueException, [13](#page-16-1) parse\_response() (*route4me.api.Route4Me method*), [7](#page-10-1)

## R

re\_optimization() (*route4me.api.Route4Me method*), [7](#page-10-1) register() (*route4me.members.Members method*), [8](#page-11-5) Route4Me (*class in route4me.api*), [7](#page-10-1) route4me.api (*module*), [7](#page-10-1) route4me.constants (*module*), [8](#page-11-5) route4me.exceptions (*module*), [13](#page-16-1) route4me.members (*module*), [8](#page-11-5)

route4me.optimization (*module*), [8](#page-11-5) route4me.utils (*module*), [11](#page-14-2) run\_optimization() (*route4me.api.Route4Me method*), [7](#page-10-1)

# U

```
update_optimization()
        (route4me.optimization.Optimization method),
        9
```
## V

validate\_session() (*route4me.members.Members method*), [8](#page-11-5) verify\_device\_license() (*route4me.members.Members method*), [8](#page-11-5)

## W

```
webinar_registration()
       (route4me.members.Members method), 8
```